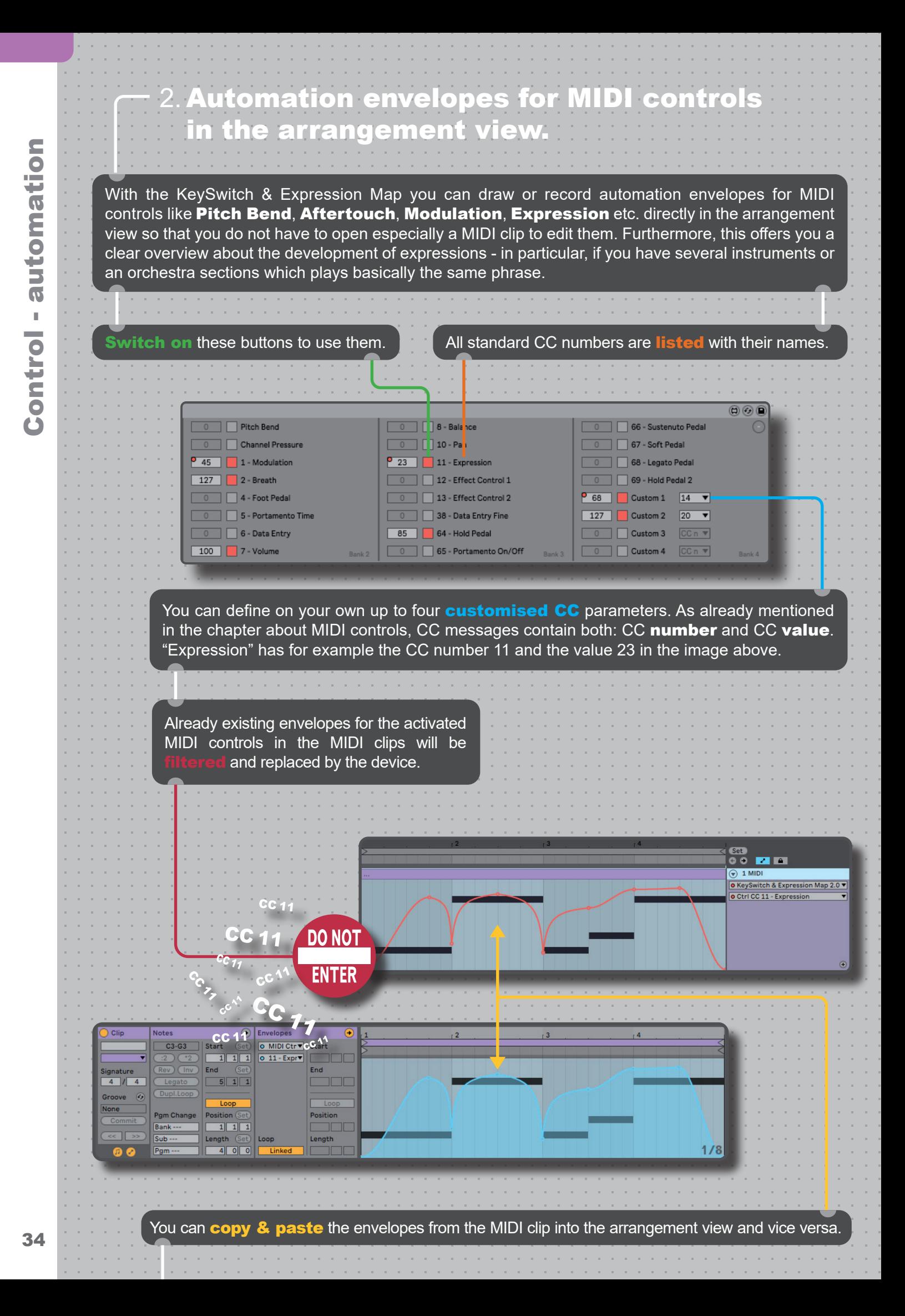

The MIDI controls are organized in four **banks** for instant (also called dynamic) MIDI mapping. You can easily switch with your MIDI controller from one bank to another or generally between devices. For a fast workflow, you can **customise** additionally the first bank to combine your most frequently used MIDI controls into eight device controls.

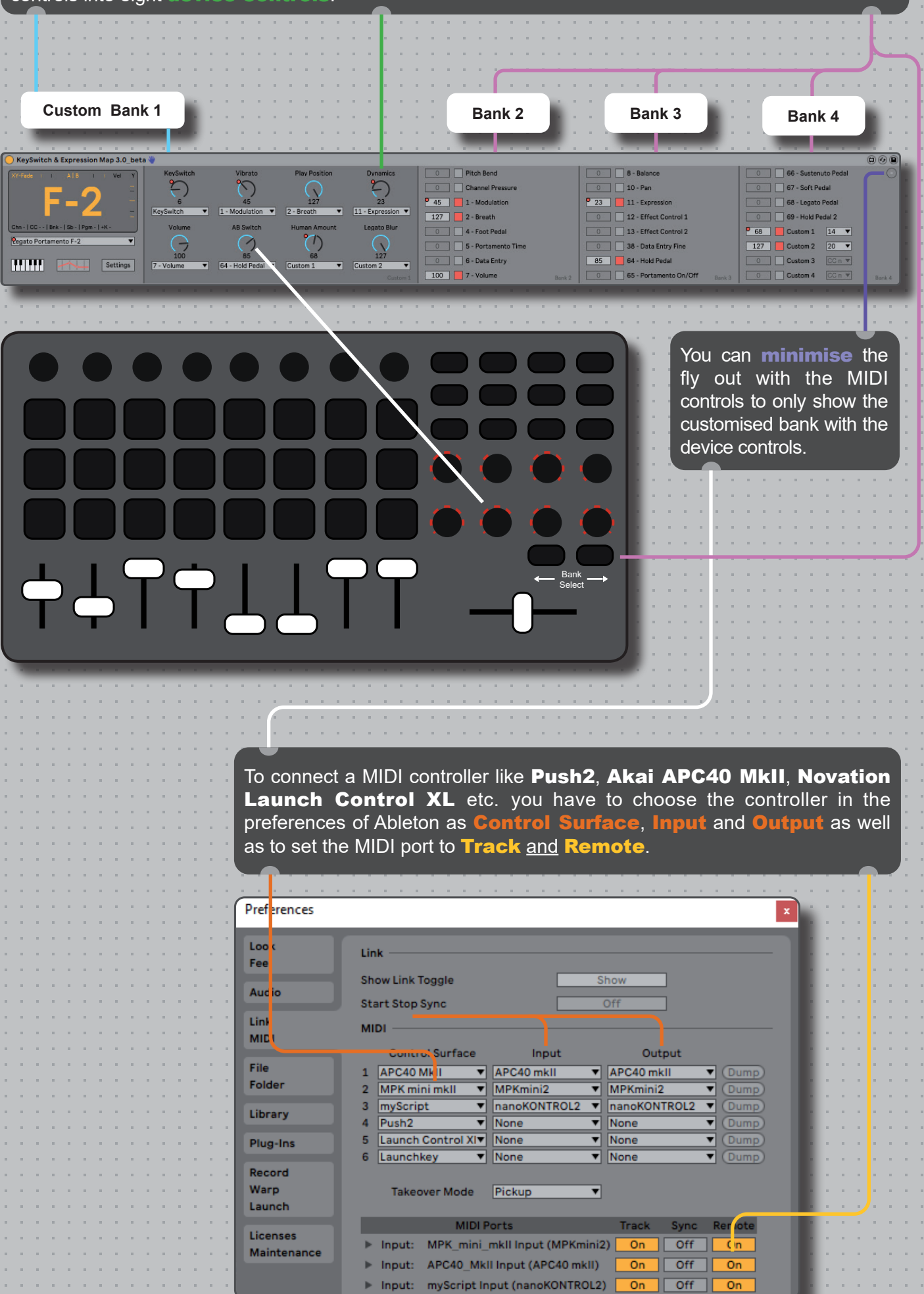

To customise the first bank with its eight device controls, only choose your wished MIDI control out of the menu. If you like, you can additionally rename the labels from their default "Controller 1-8" to a more meaningful name so that you can easily remember what they control.

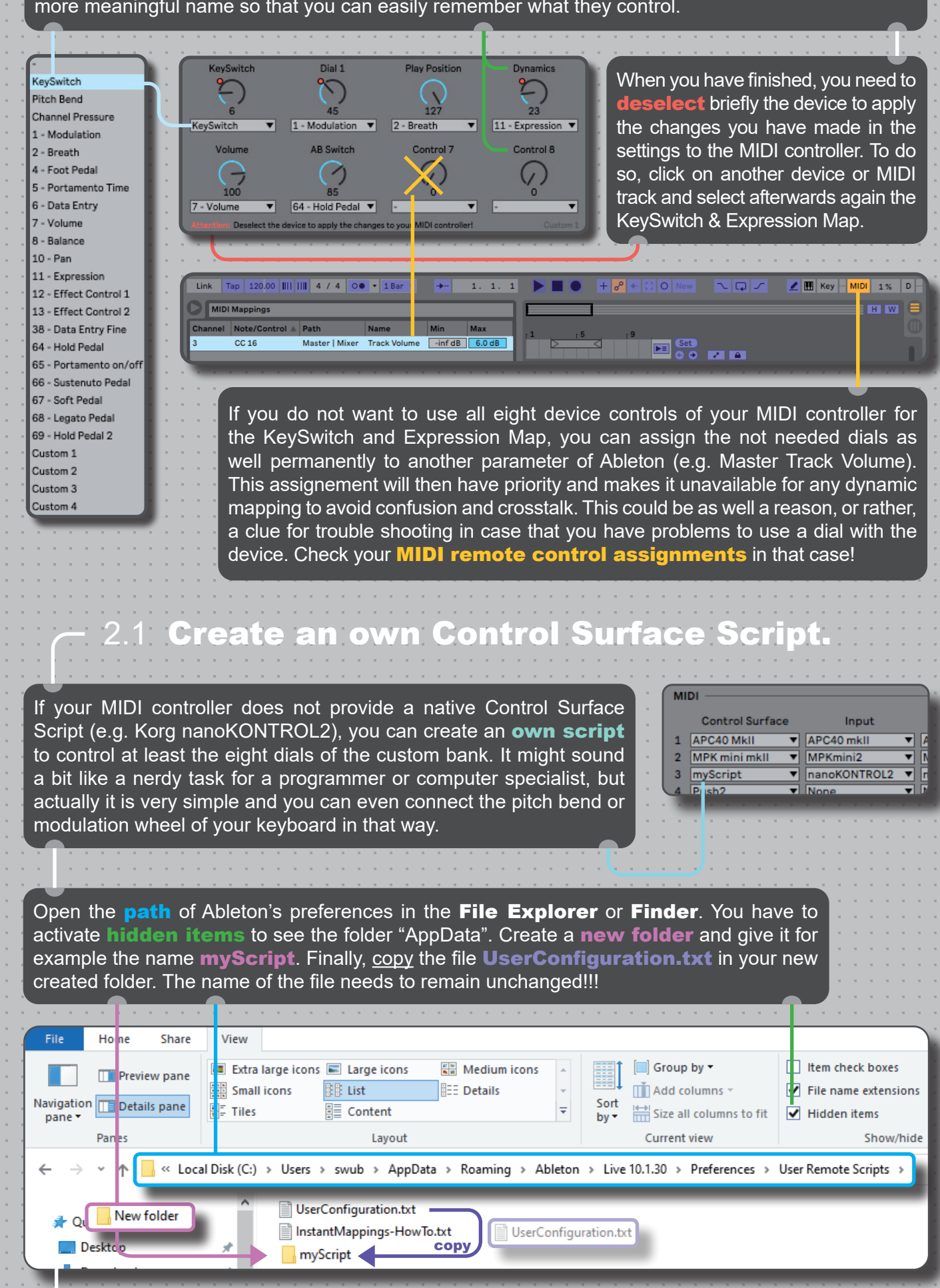

Mac: HD:/Users/[Username]/Library/Preferences/Ableton/Live x.x.x/User Remote Scripts

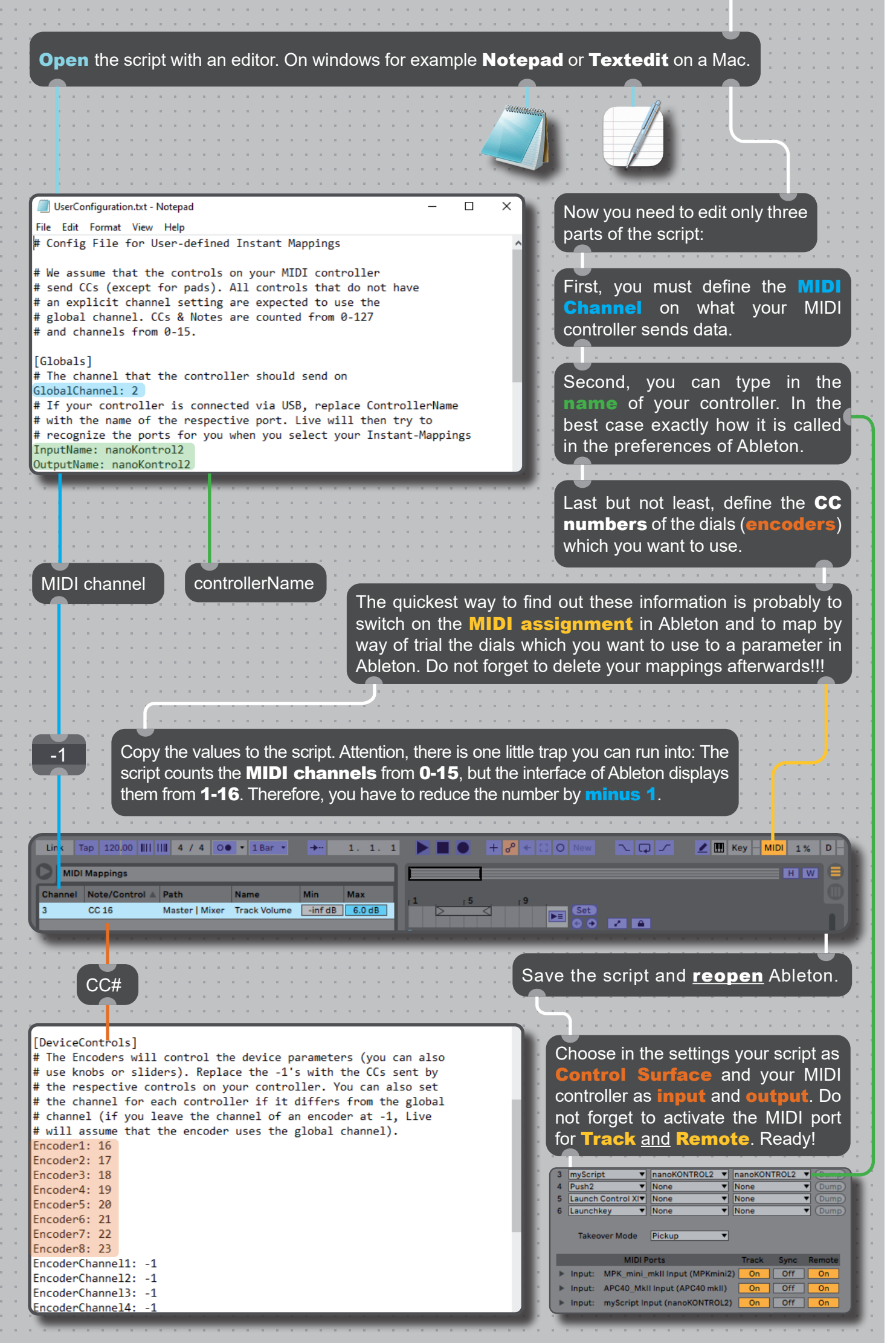